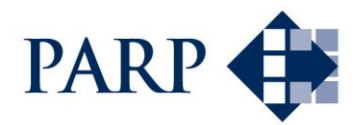

## **Program Operacyjny Polska Wschodnia 1.3.2 Tworzenie sieciowych produktów przez MŚP**

# <span id="page-0-0"></span>**20.04.2016 - 28.06.2016**

### **PYTANIA I ODPOWIEDZI**

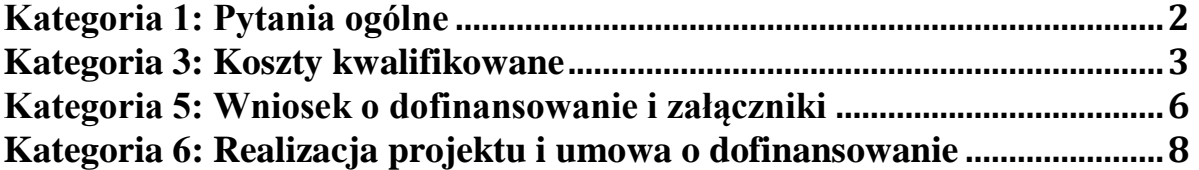

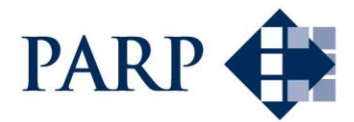

#### <span id="page-1-0"></span>**Kategoria 1: Pytania ogólne [Idź do spisu treści](#page-0-0)**

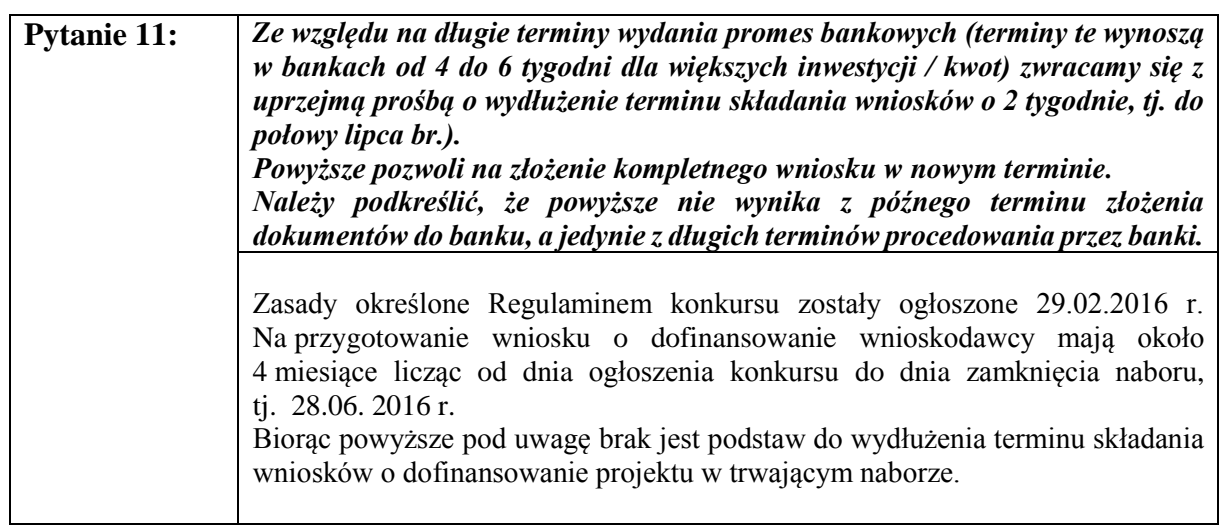

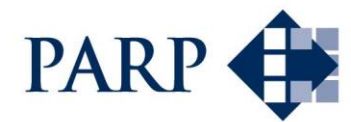

#### <span id="page-2-0"></span>**Kategoria 3: Koszty kwalifikowane [Idź do spisu treści](#page-0-0)**

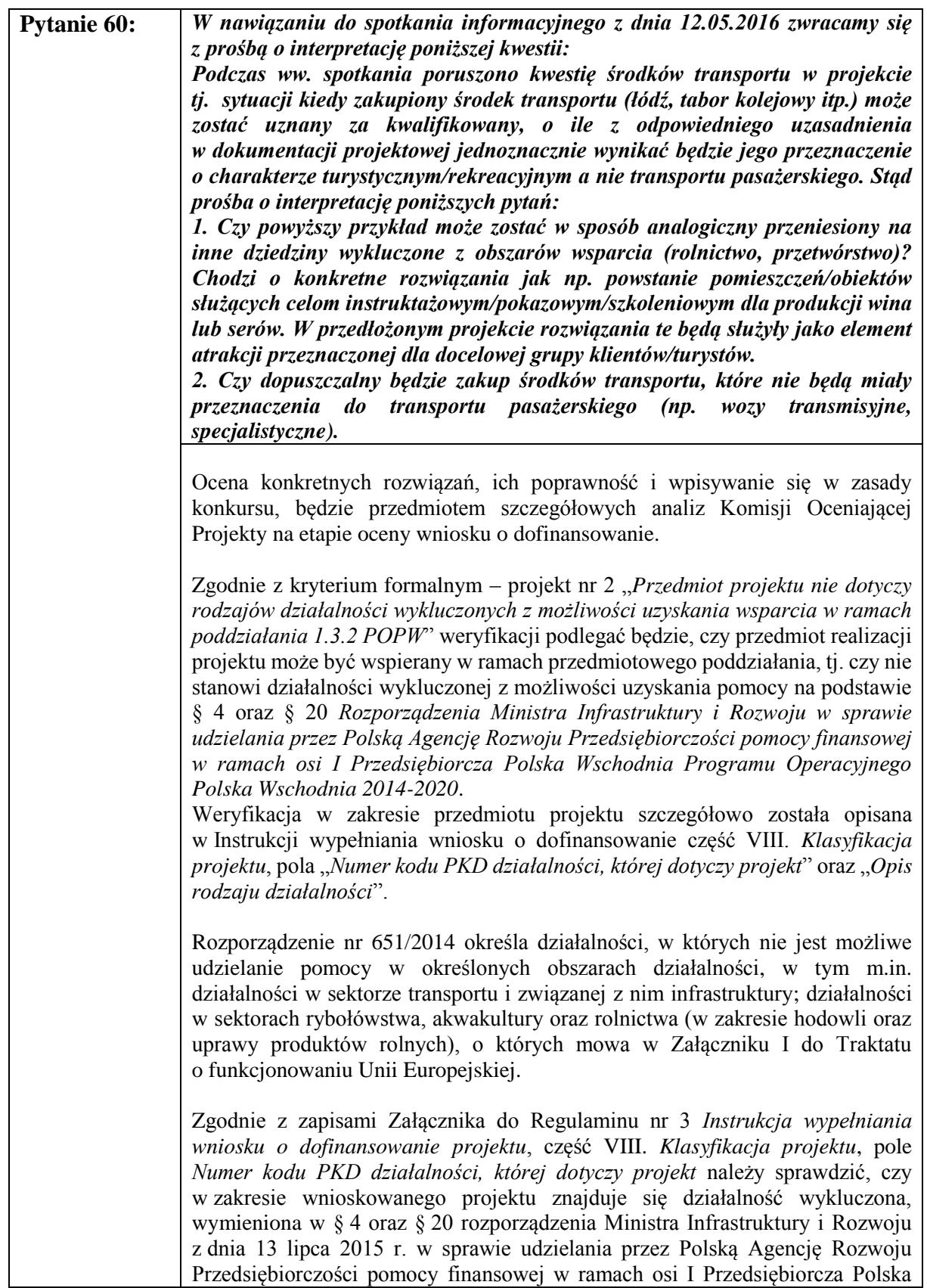

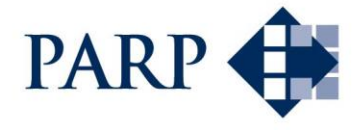

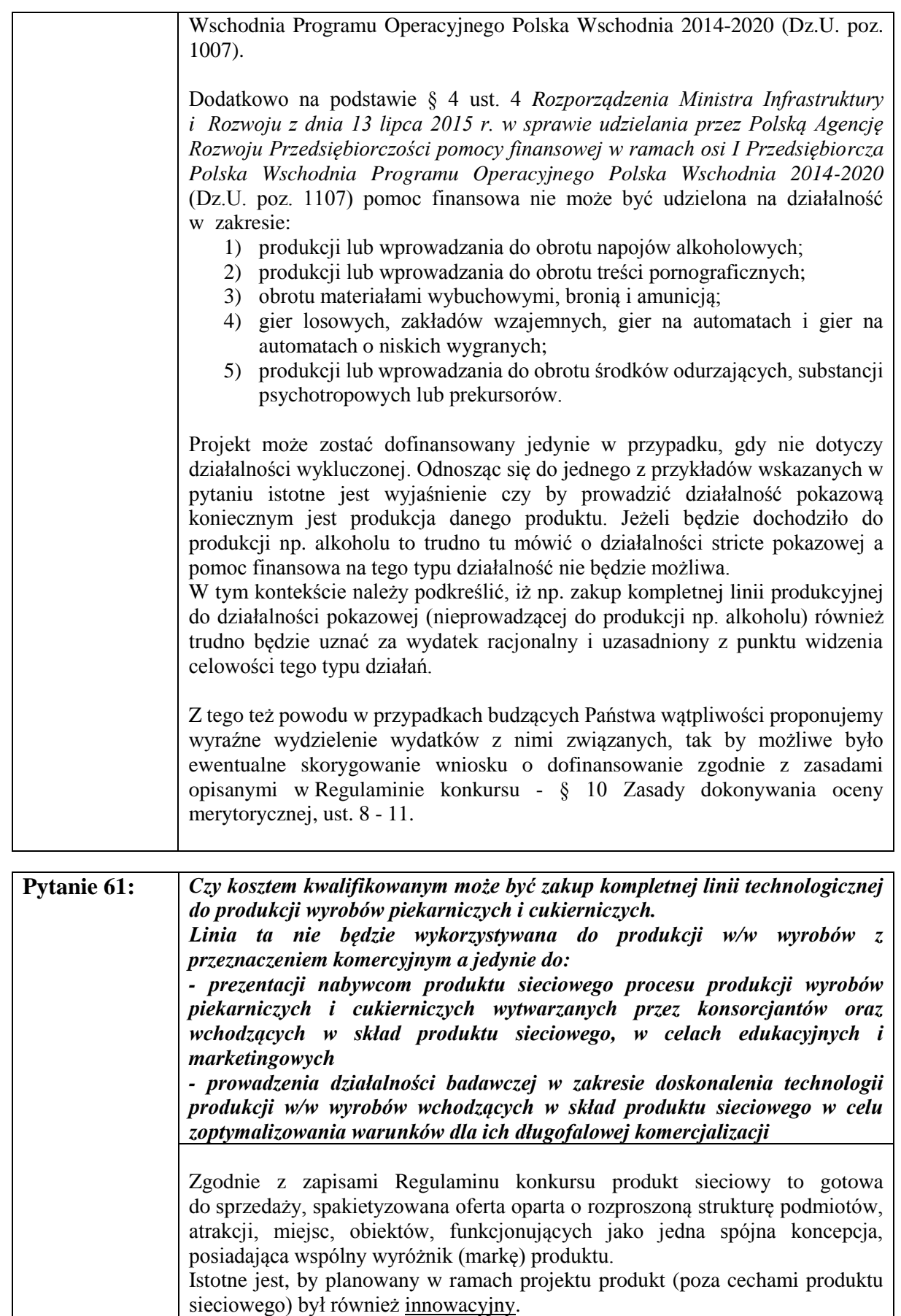

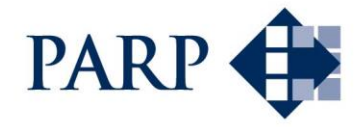

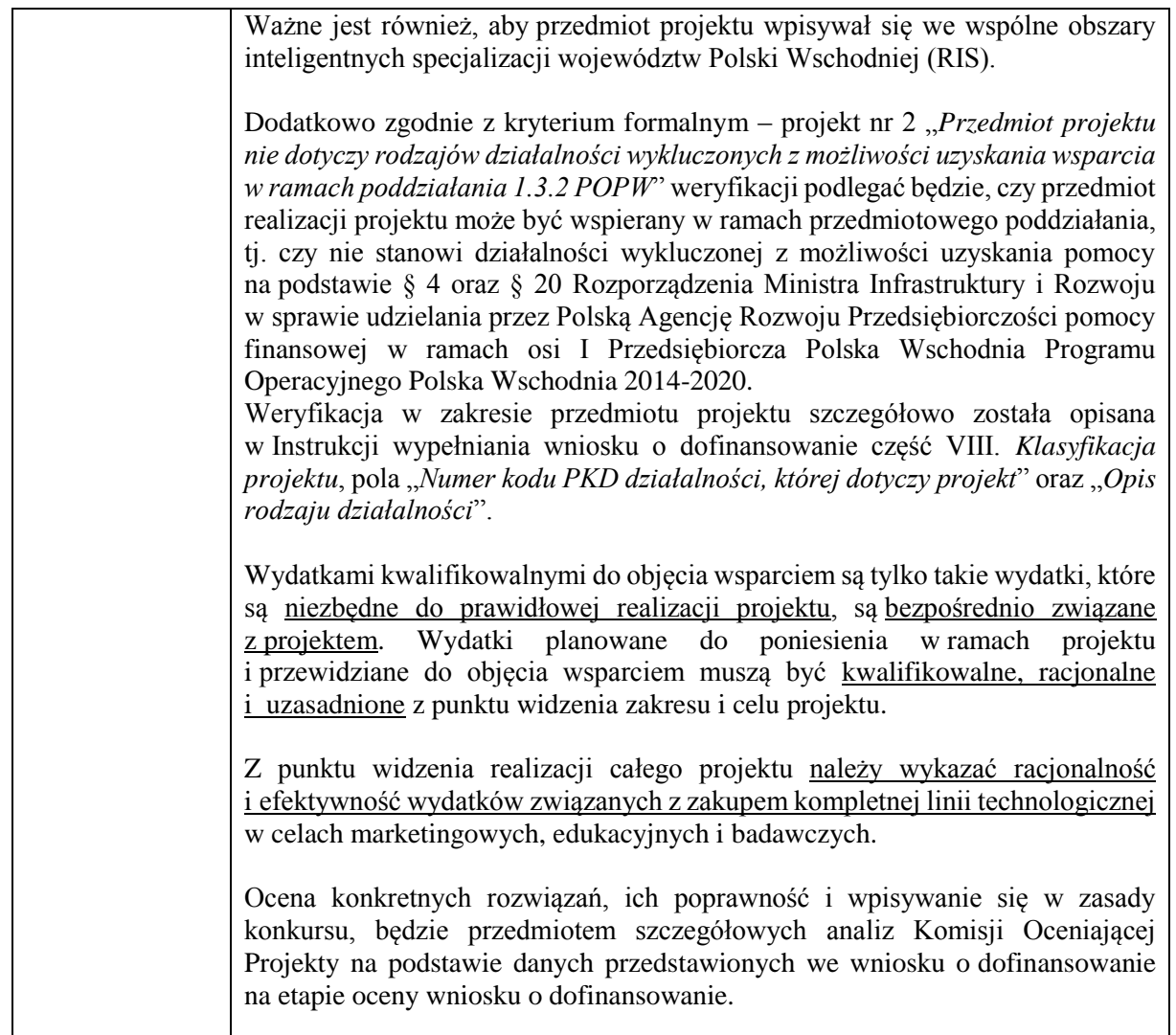

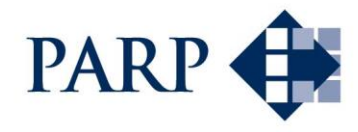

#### <span id="page-5-0"></span>**Kategoria 5: Wniosek o dofinansowanie i załączniki [Idź do spisu treści](#page-0-0)**

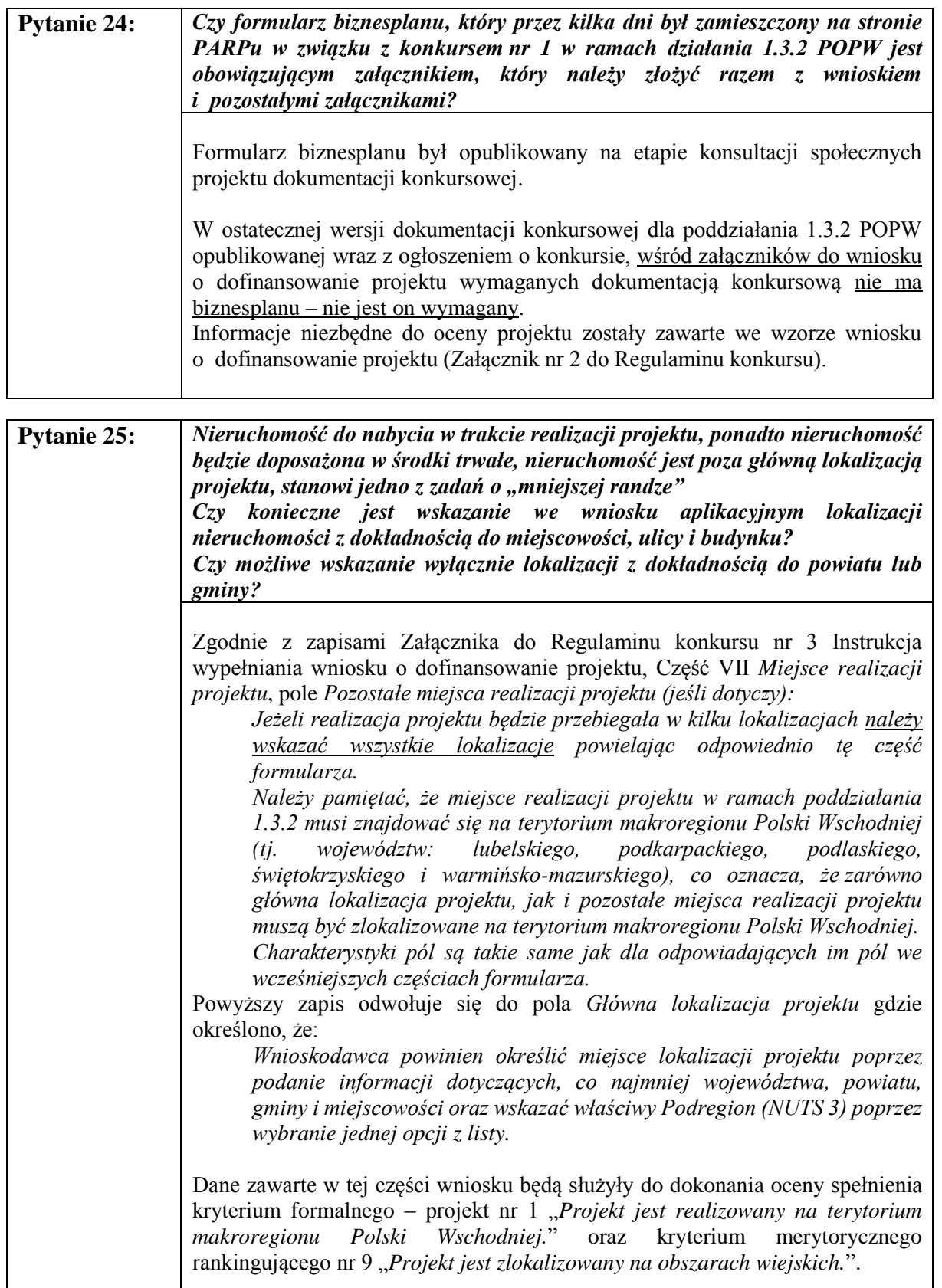

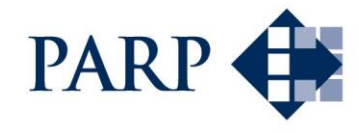

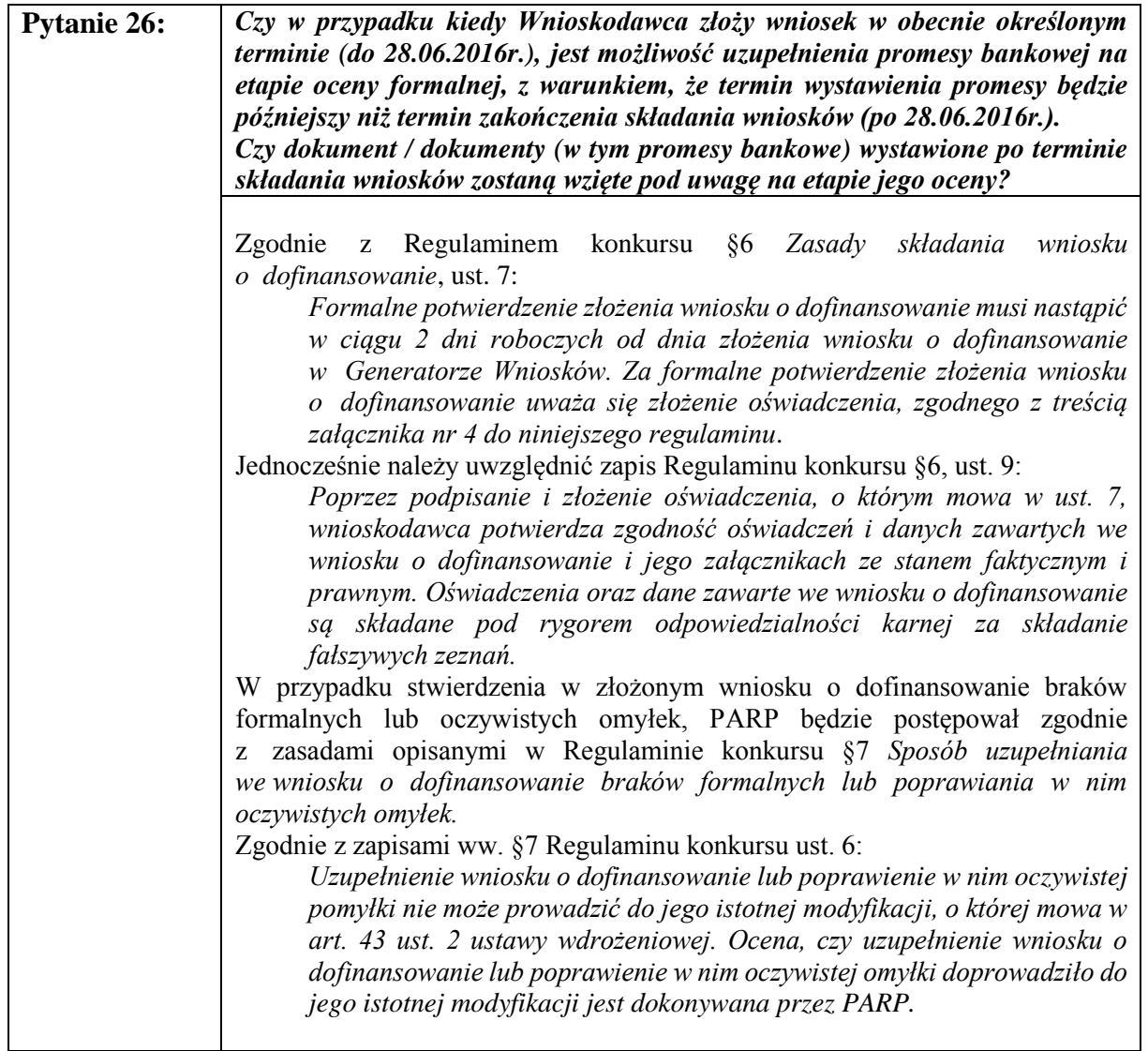

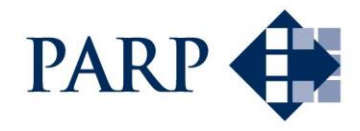

#### <span id="page-7-0"></span>**Kategoria 6: Realizacja projektu i umowa o dofinansowanie [Idź do spisu treści](#page-0-0)**

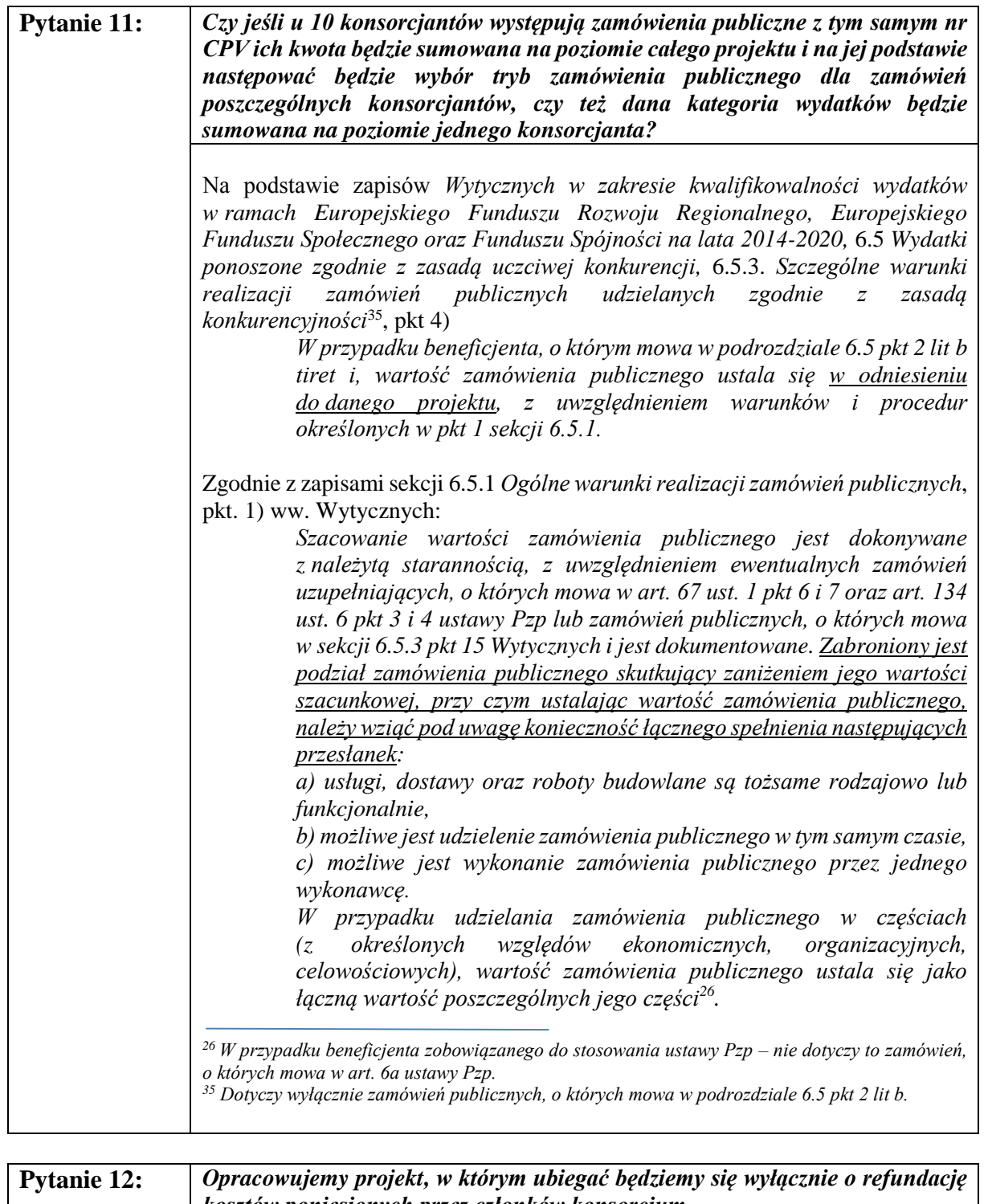

#### *kosztów poniesionych przez członków konsorcjum. Tym samym, Beneficjent i każdy z konsorcjantów będzie posiadał własne bankowe konto refundacyjne. Czy oznacza to, że wkład własny i pozostałe środki finansowe zapewnione przez każdego z konsorcjantów na rzecz płynności finansowej projektu powinny*

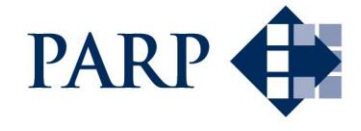

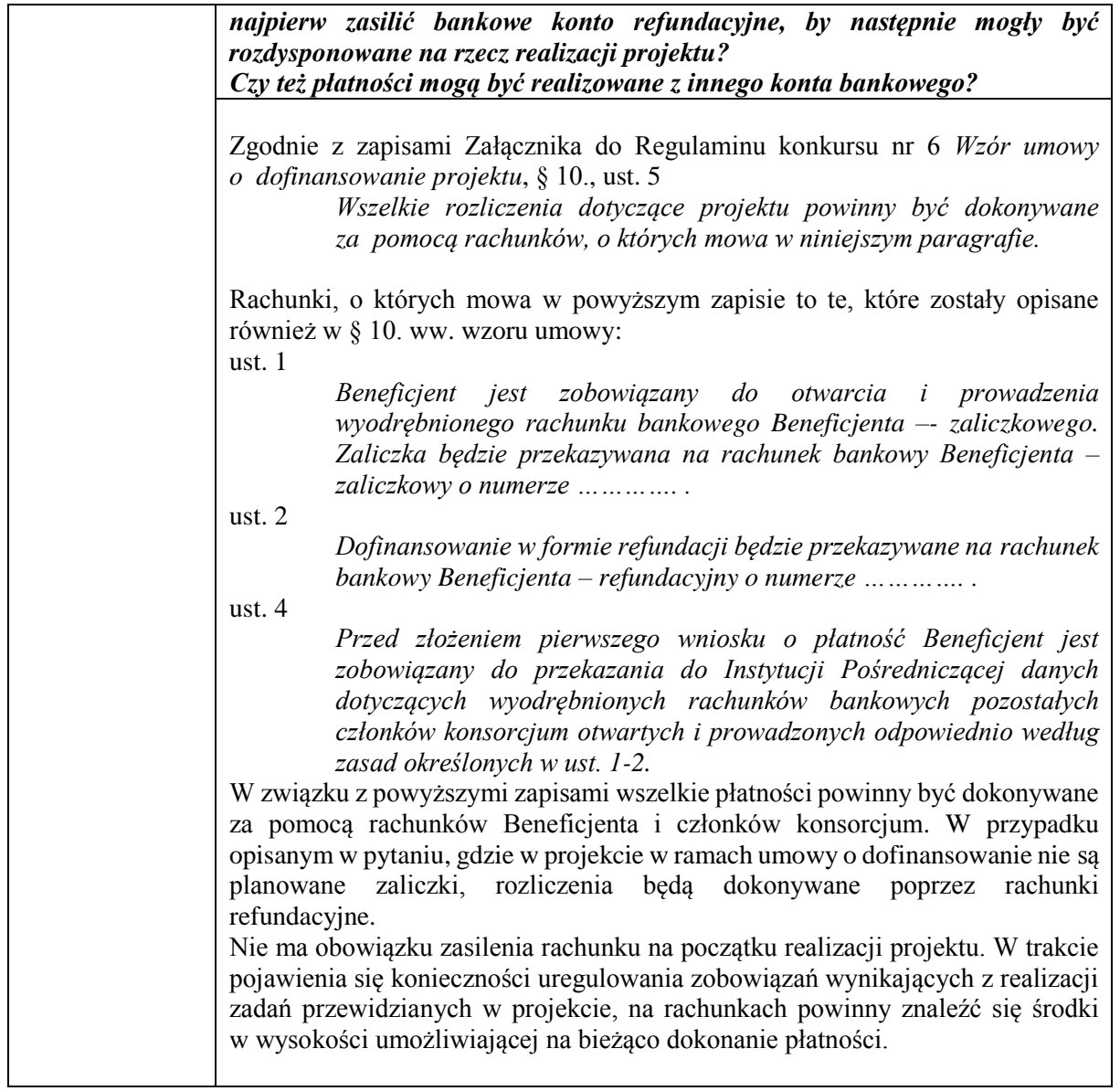

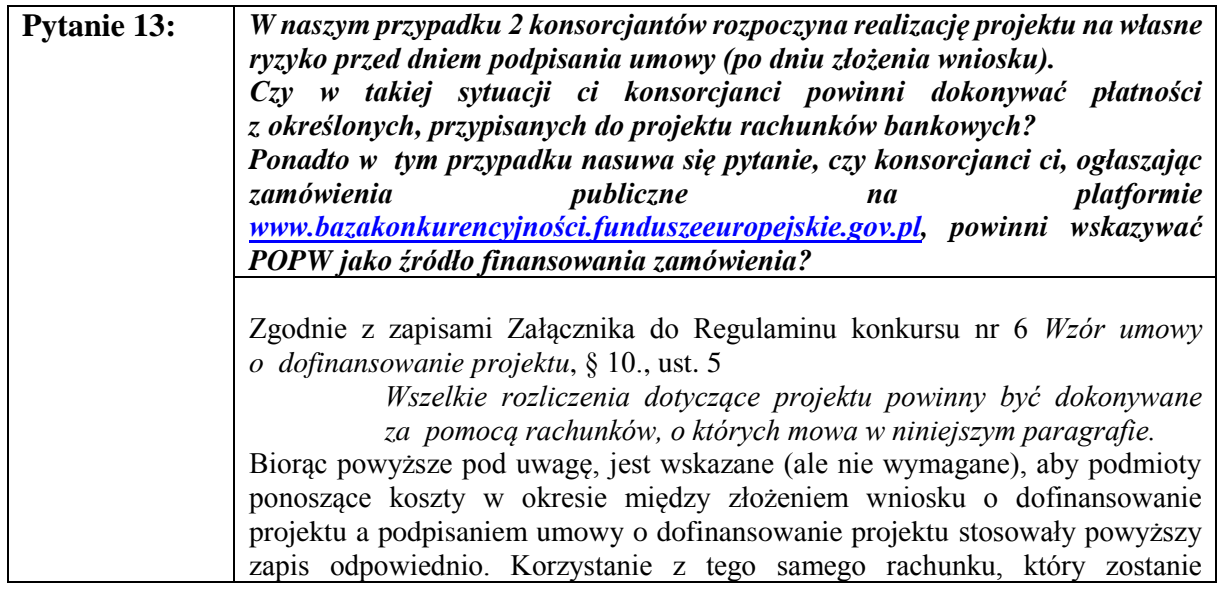

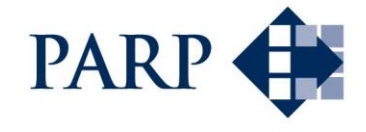

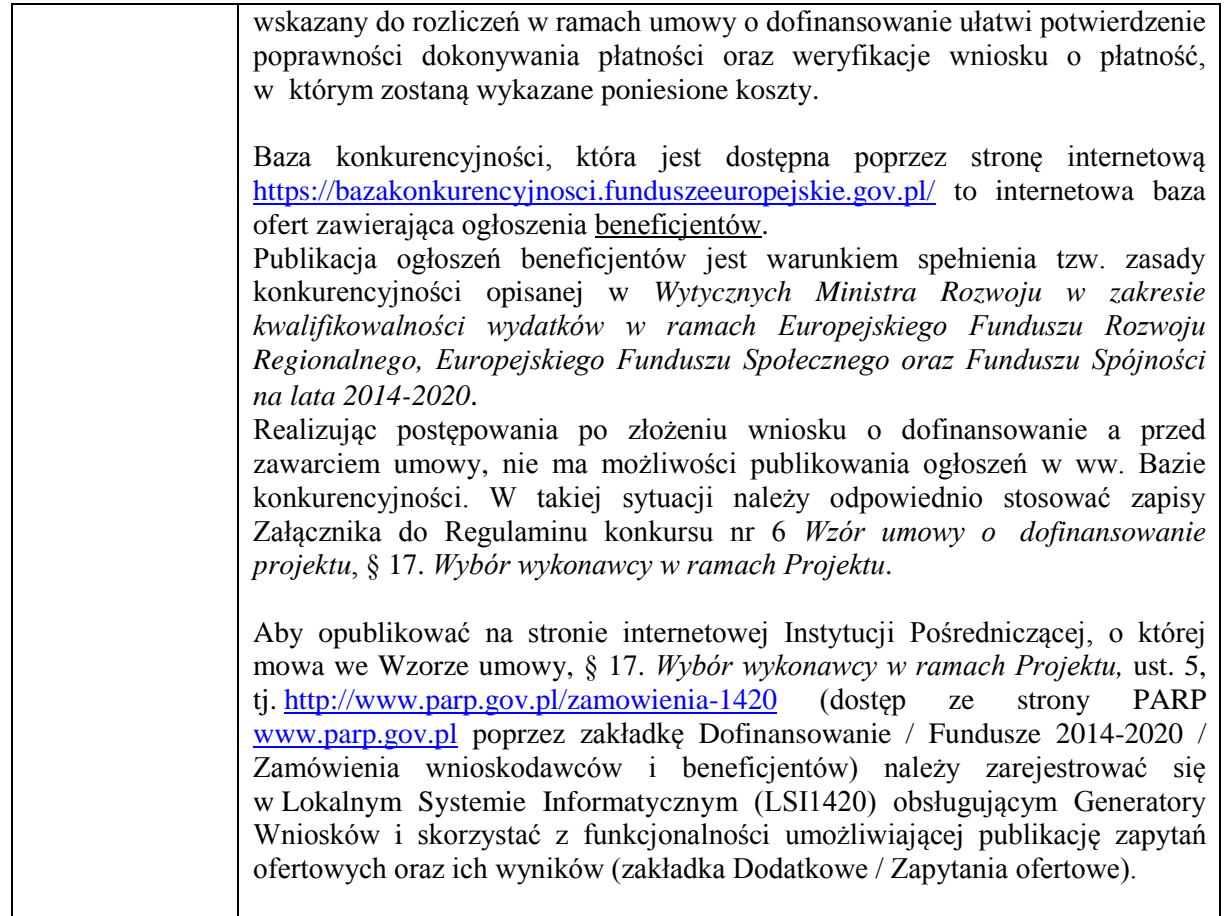

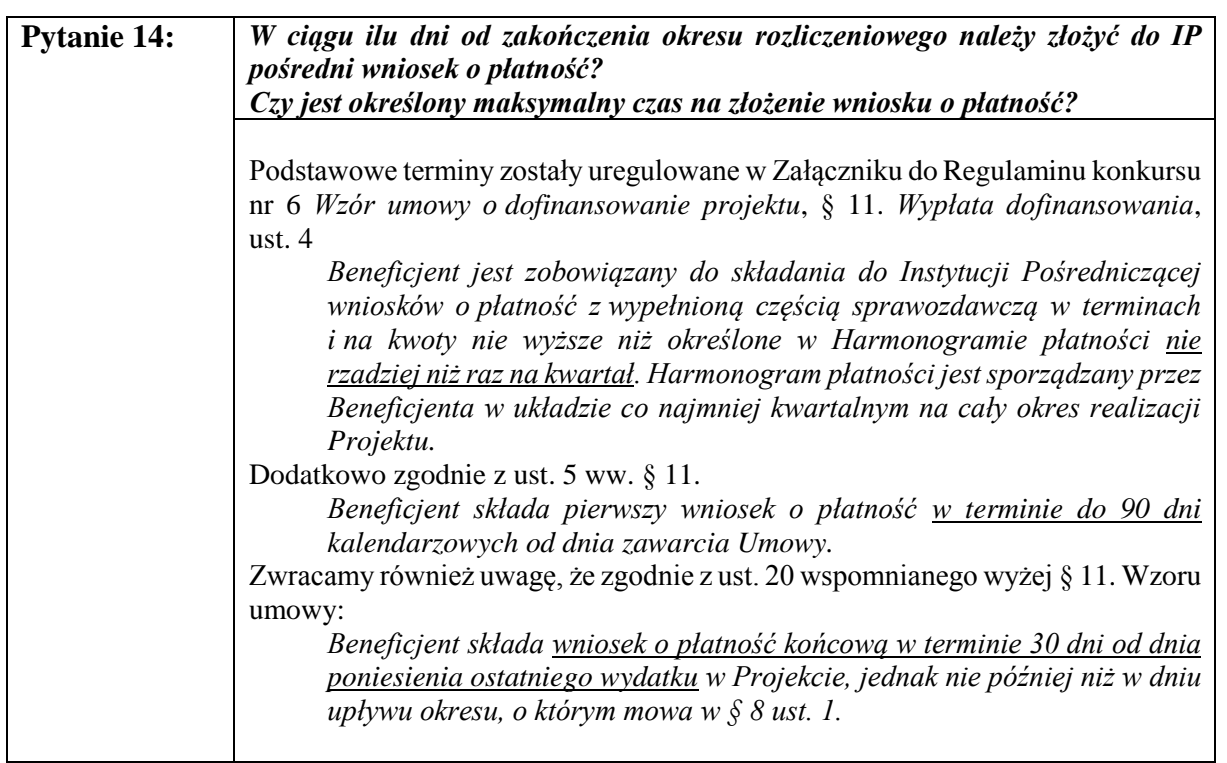

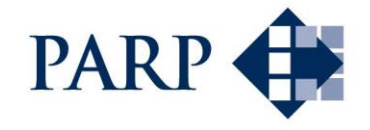

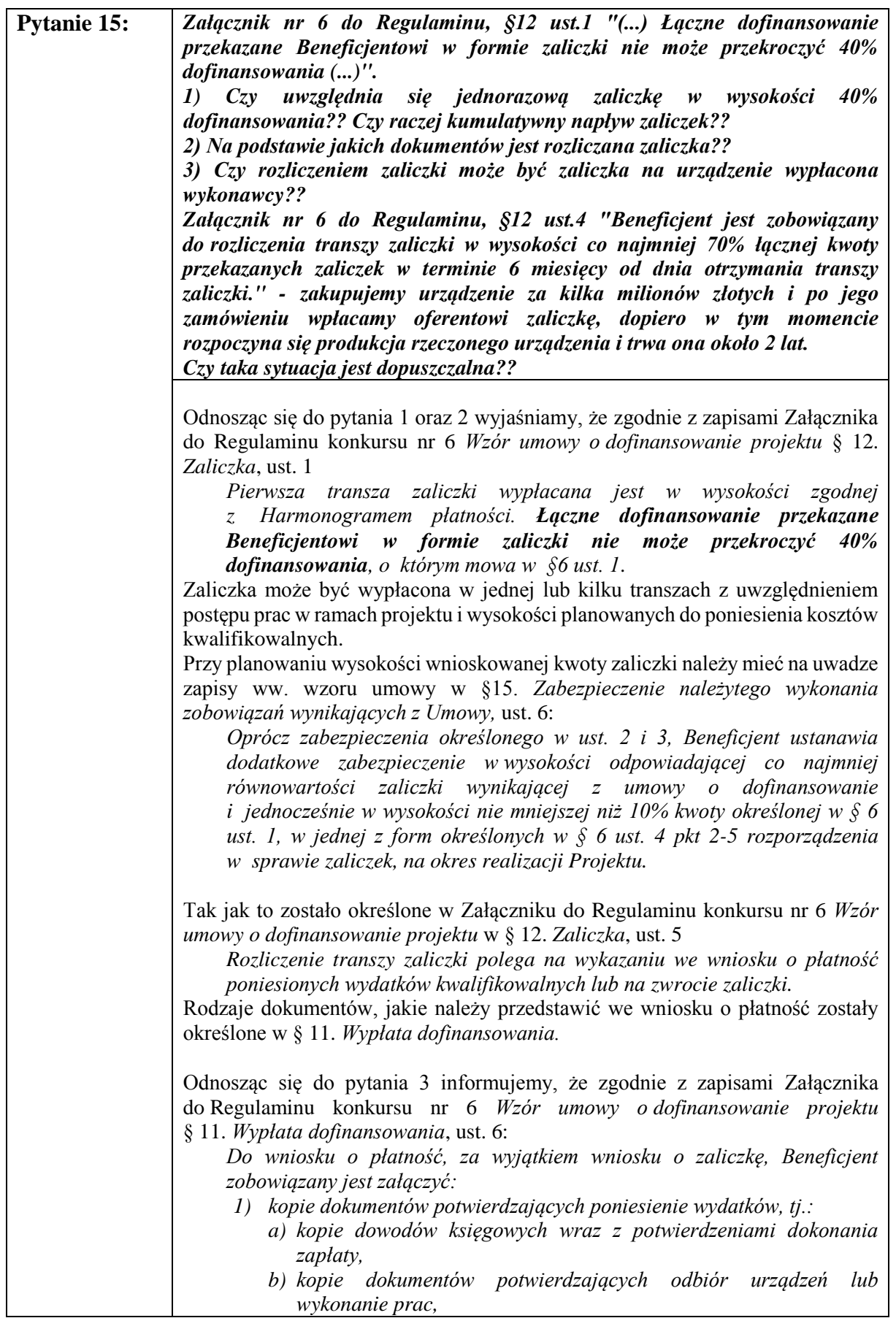

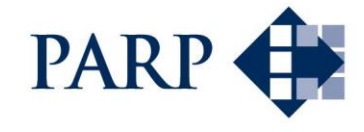

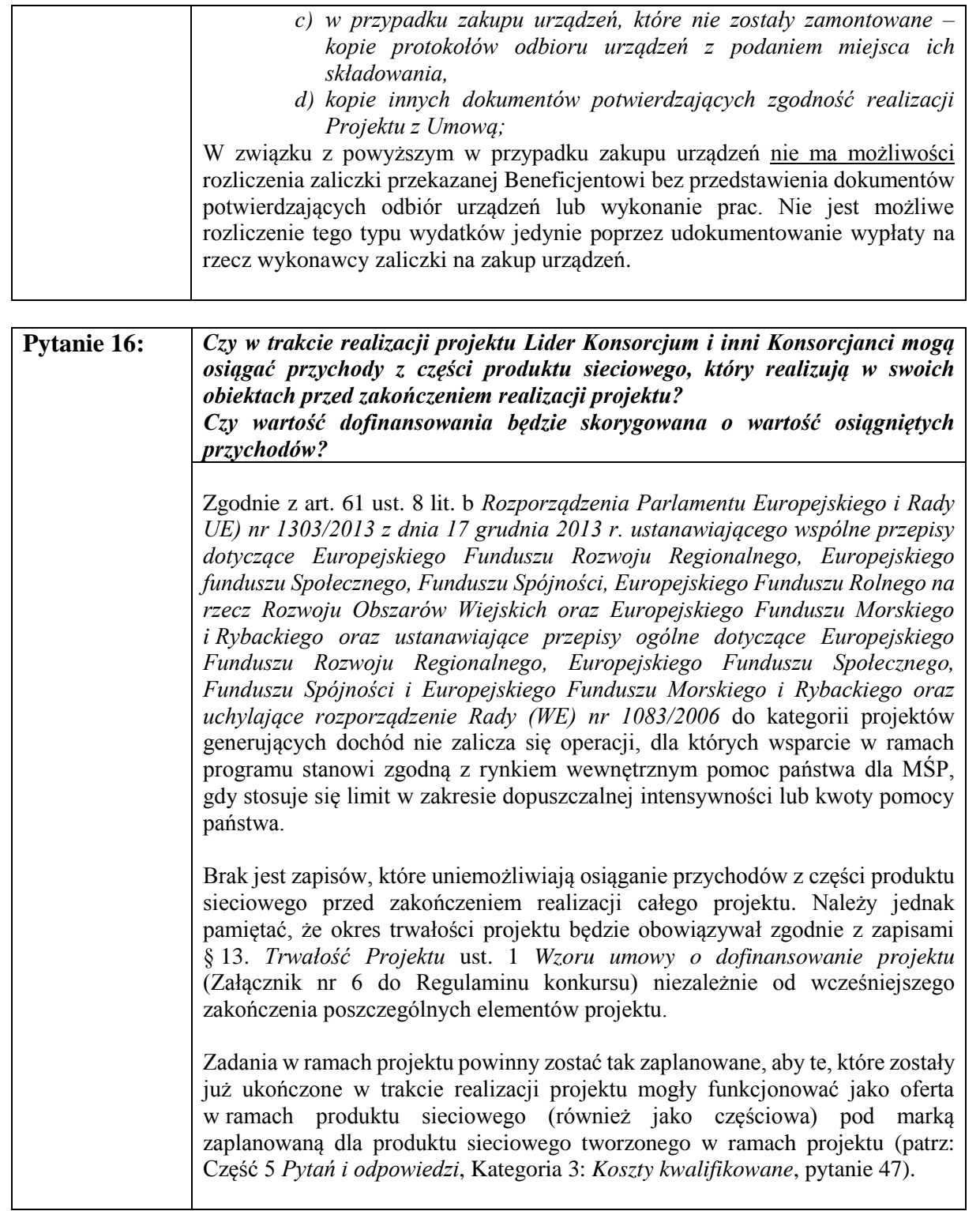